## How to read a paper offline: Android tablet

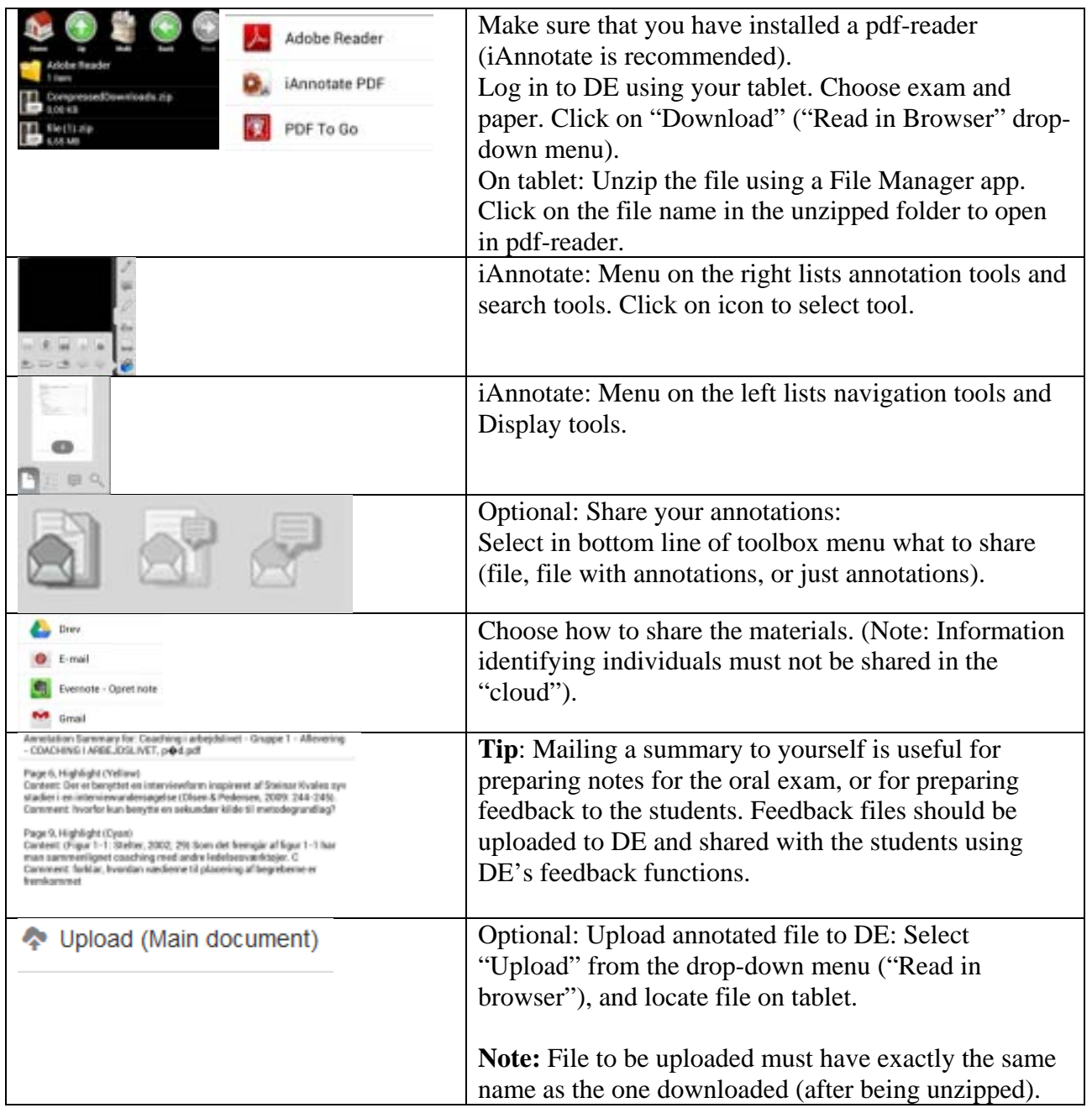

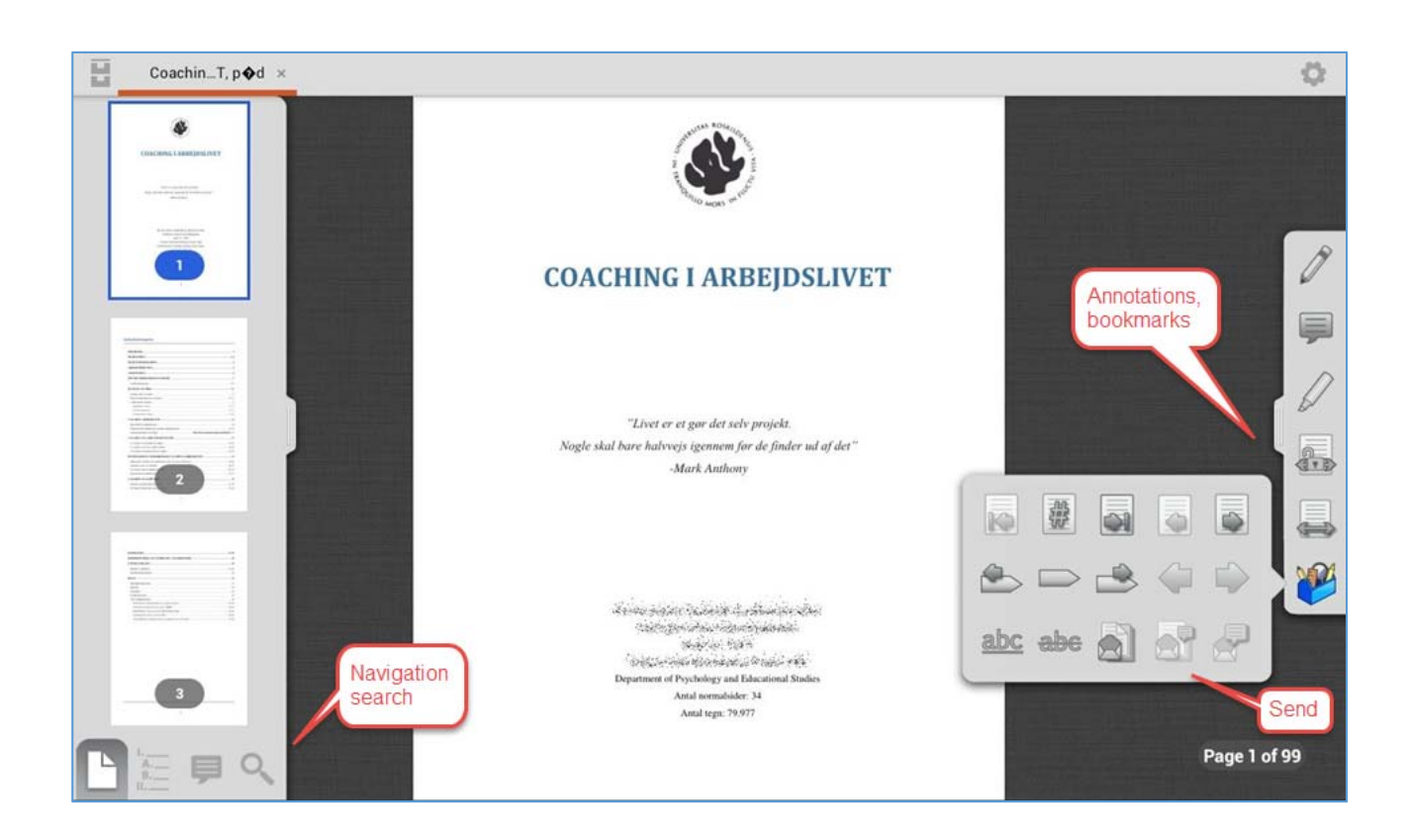